# Videoediting with Kdenlive

Jürgen Weigert openSUSE video-dude

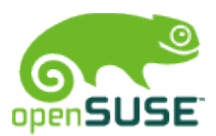

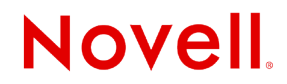

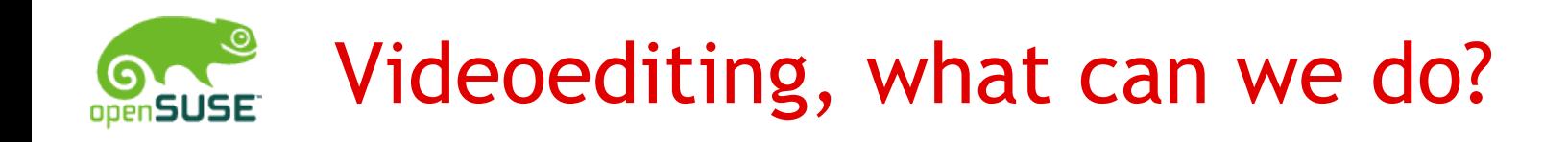

Basic tasks ...

- Trim start and end of your footage
- Add title and logo
- Remove pause
- Repair or patch up glitches in the recording
- Effects: fade in, fade out, cross-fade

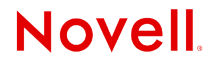

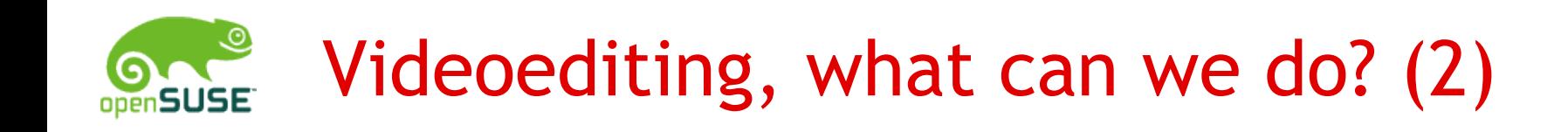

Advanced tasks

- Synchronize to music, MTV-style
- Compose multiple layers of video
- Pick best material from repeated recordings
- Forcing a pace or padding up
- Assembling shots into scenes of a storybook
- Animated titles and logos
- "crazy" effekts ...

© June 18, 2010 Novell Inc. **<sup>3</sup>**

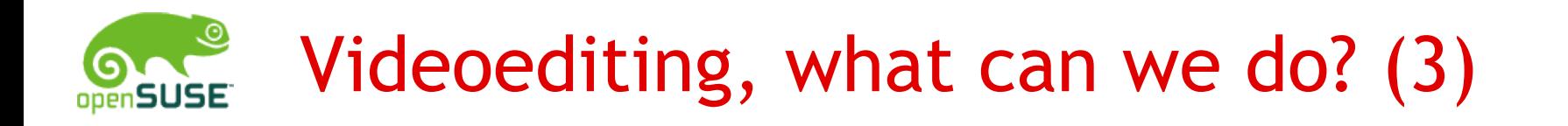

… Software-developers have fun

- Yes, it crashes now and then.
	- Kdenlive saves its projects as XML files, which are really robust.
- More features it is still maturing
	- Kdenlive has advanced another version already..
- Bugs? reproduce, report upstream, fix them – Kdenlive has many "simple" bugs

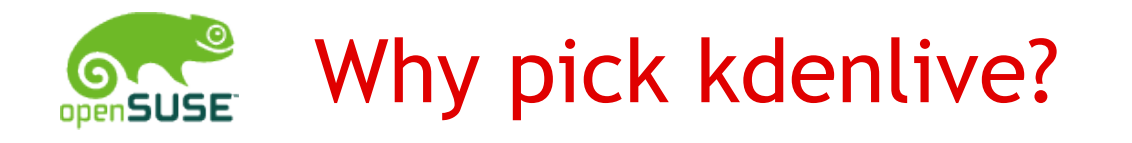

- •Capture (aka Input)
	- dvgrab, bttvgrab, recordmydesktop, krecord, ...
- •Editing (aka Processing)
	- kino, broadcast2000, cinelerra, lumiera, jashaka, cinefx, LiVES, kdenlive ...
- •Postprocessing (aka Output)
	- mplayer/mencoder, dvdauthor, devede, k3b, ...

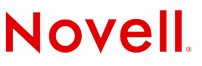

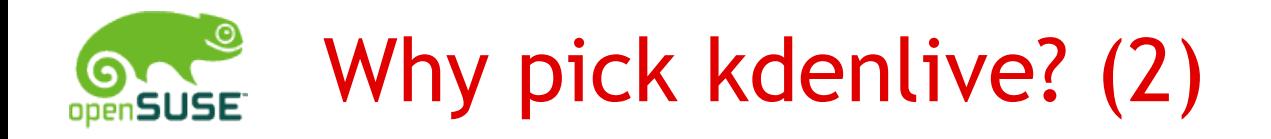

This is what the websites say:

kinodv.org *"Easy and reliable DV editing for the Linux desktop"*

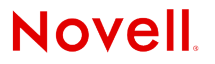

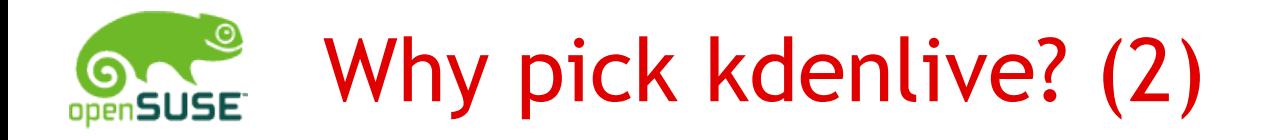

This is what the websites say:

kinodv.org *"Easy and reliable DV editing for the Linux desktop"*

Broadcast2000 *"<?php default\_page("It's not here anymore. Use <A HREF=\"cinelerra ..."* cinelerra.org *"Cinelerra is the most advanced nonlinear video editor and compositor for Linux."*

Lumiera *"was born as a rewrite of the Cinelerra codebase. It is not usable yet."*

**Novell** 

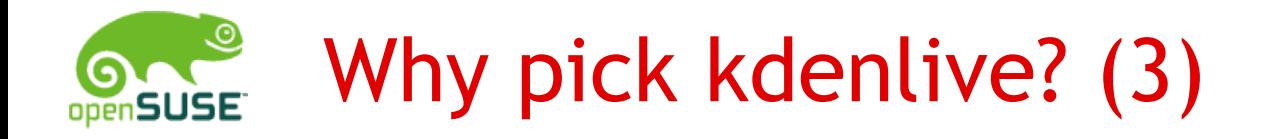

This is what the websites say ...:

jahshaka *"The worlds first OpenSource Realtime Editing and Effects System."*

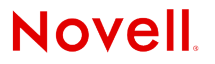

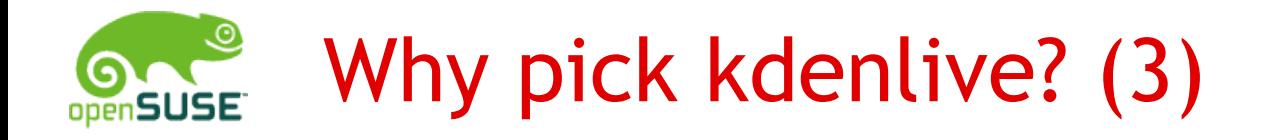

This is what the websites say ...:

jahshaka *"The worlds first OpenSource Realtime Editing and Effects System.*" 302 moved  $\rightarrow$  cinefx

Cinefx *"Jahshaka Reinvented, Cineplay Core and is using Jahplayer as its foundation moving ahead. OpenLibraries Reinvented, JPlayer is now CinePlay!"*

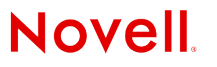

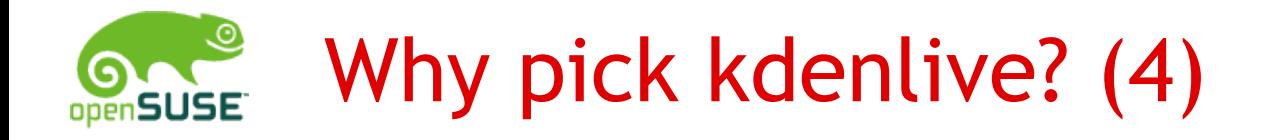

This is what the websites say (last but not least) :

LiVES.sf.net "*It is designed to be simple to use, yet powerful. It is small in size, yet it has many advanced features. … Is a Free, Open Source video editor \*and\* a VJ tool."*

Kdenlive.org *"...is extremely easy to use. ... used by video amateurs as well as advanced users. Usability … Kdenlive is the most versatile video editor available today …"*

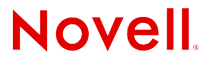

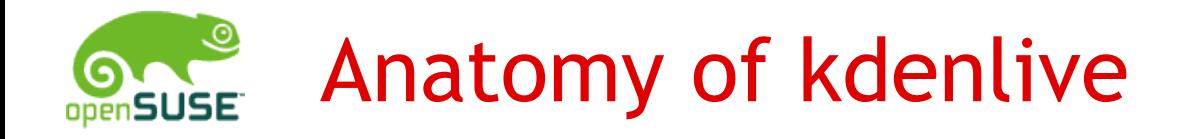

#### Paketname: kde4-kdenlive-0.7.6 Repository: Packman:main/openSUSE\_11.2\_Update

Dependencies: ffmpeg, mlt, ...

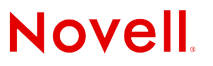

## Anatomy of kdenlive (2)

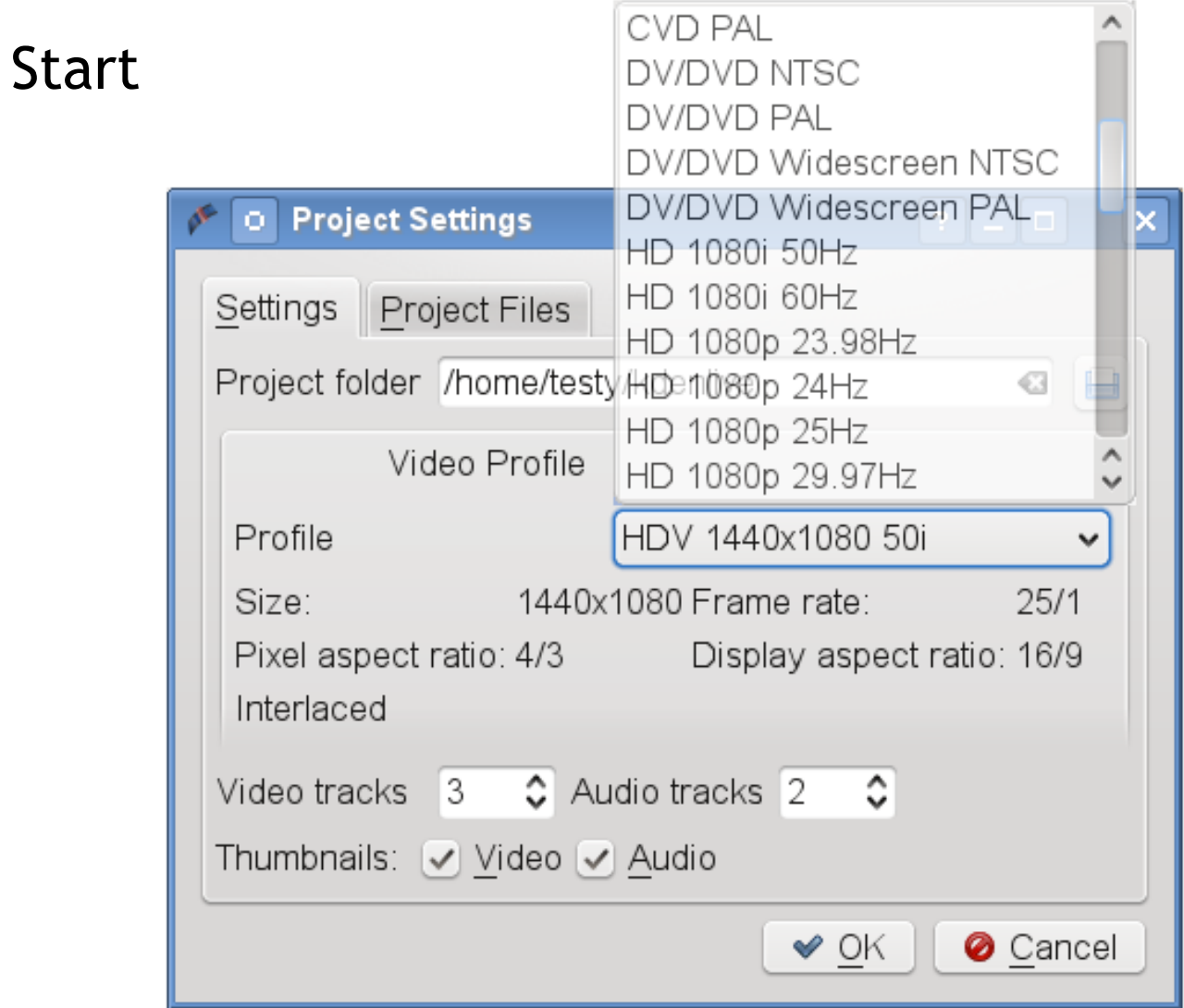

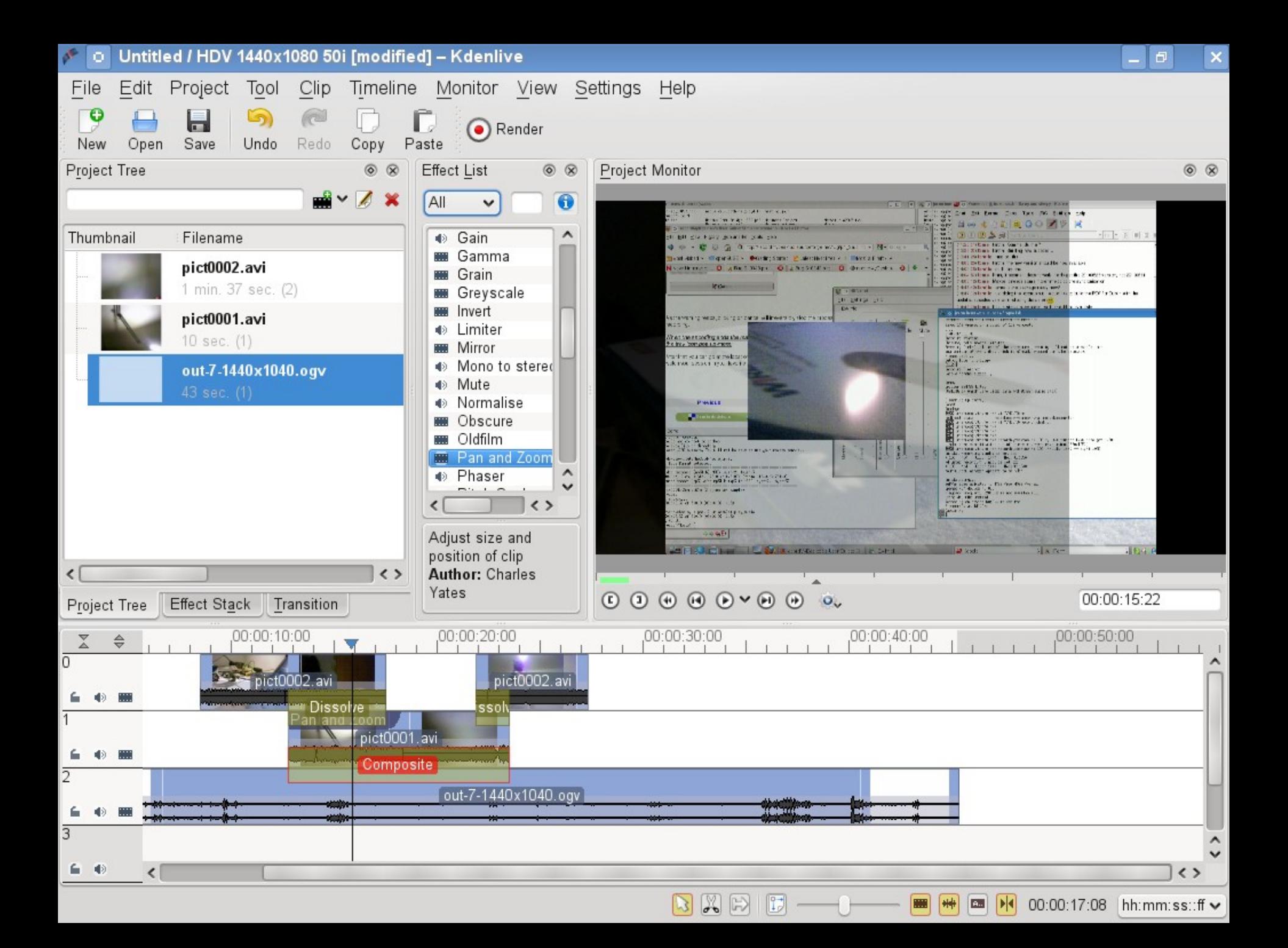

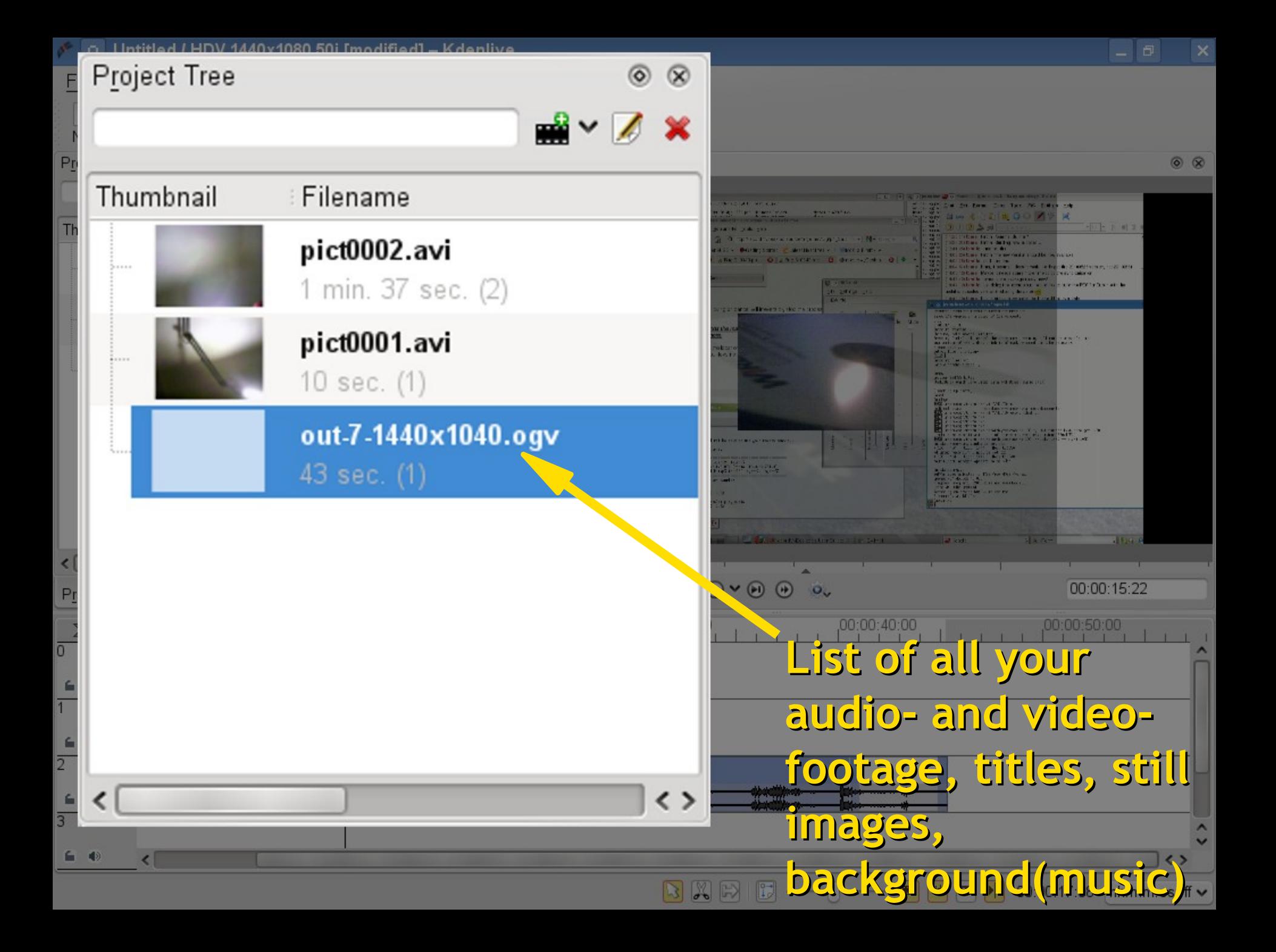

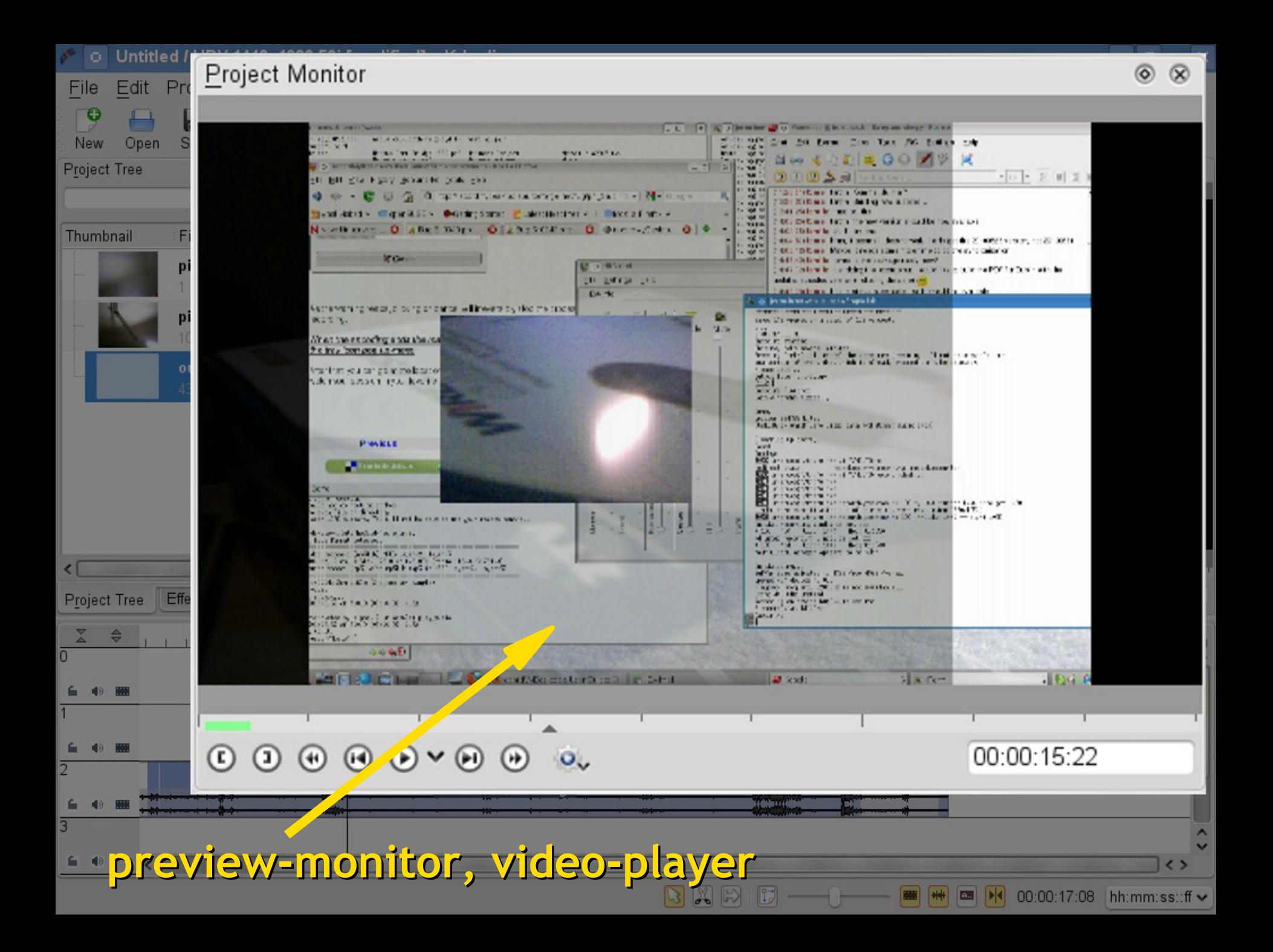

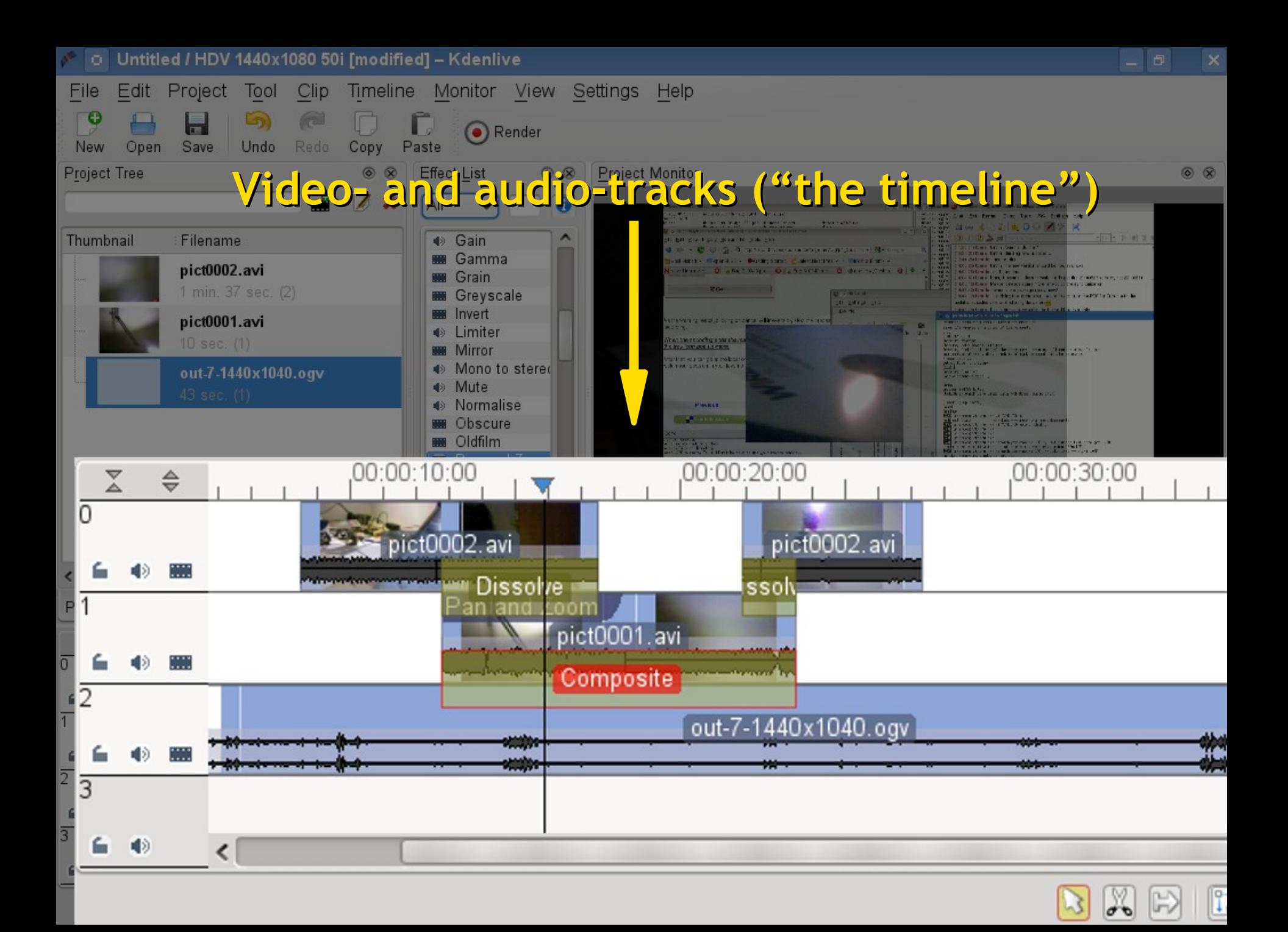

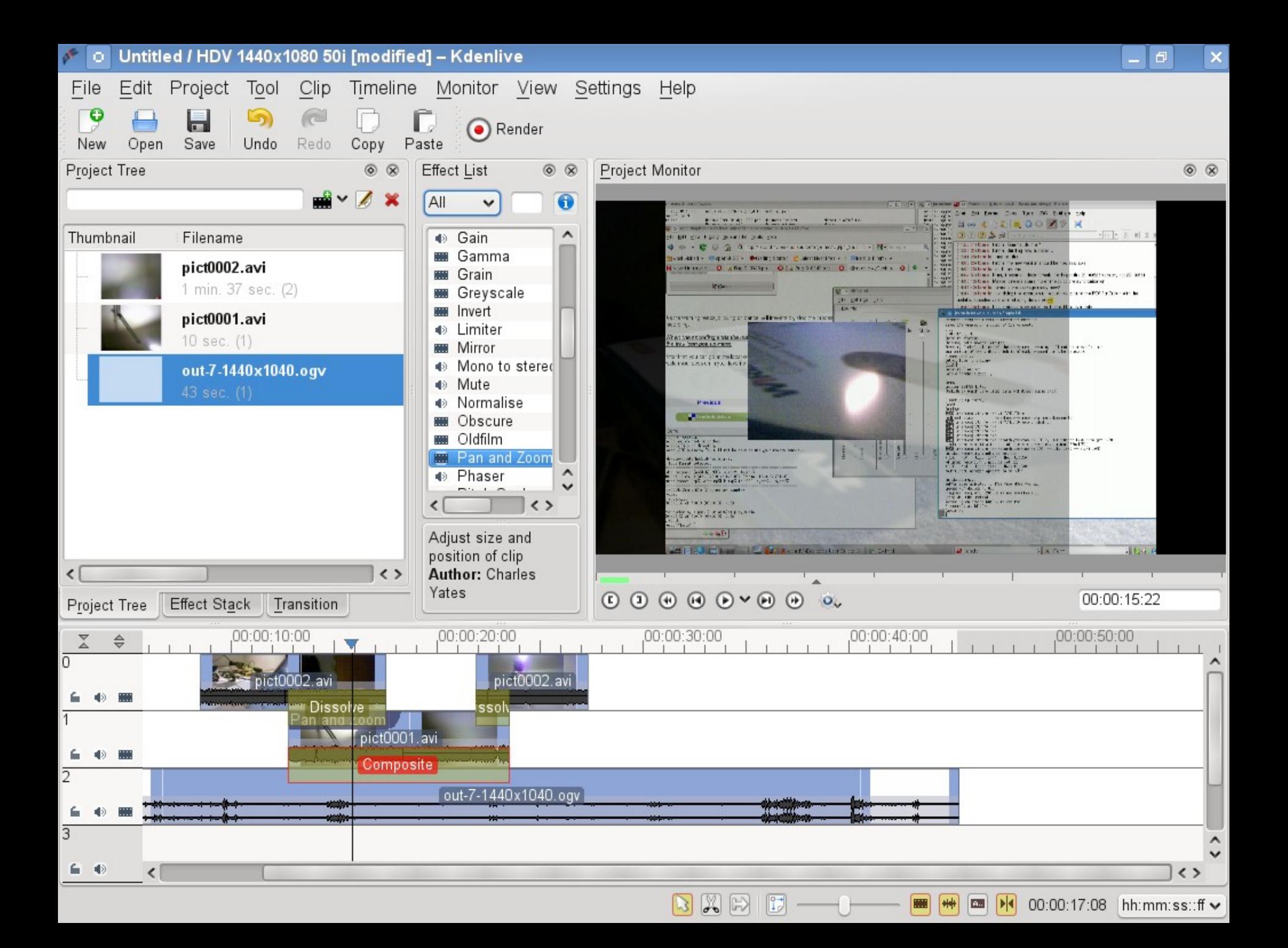

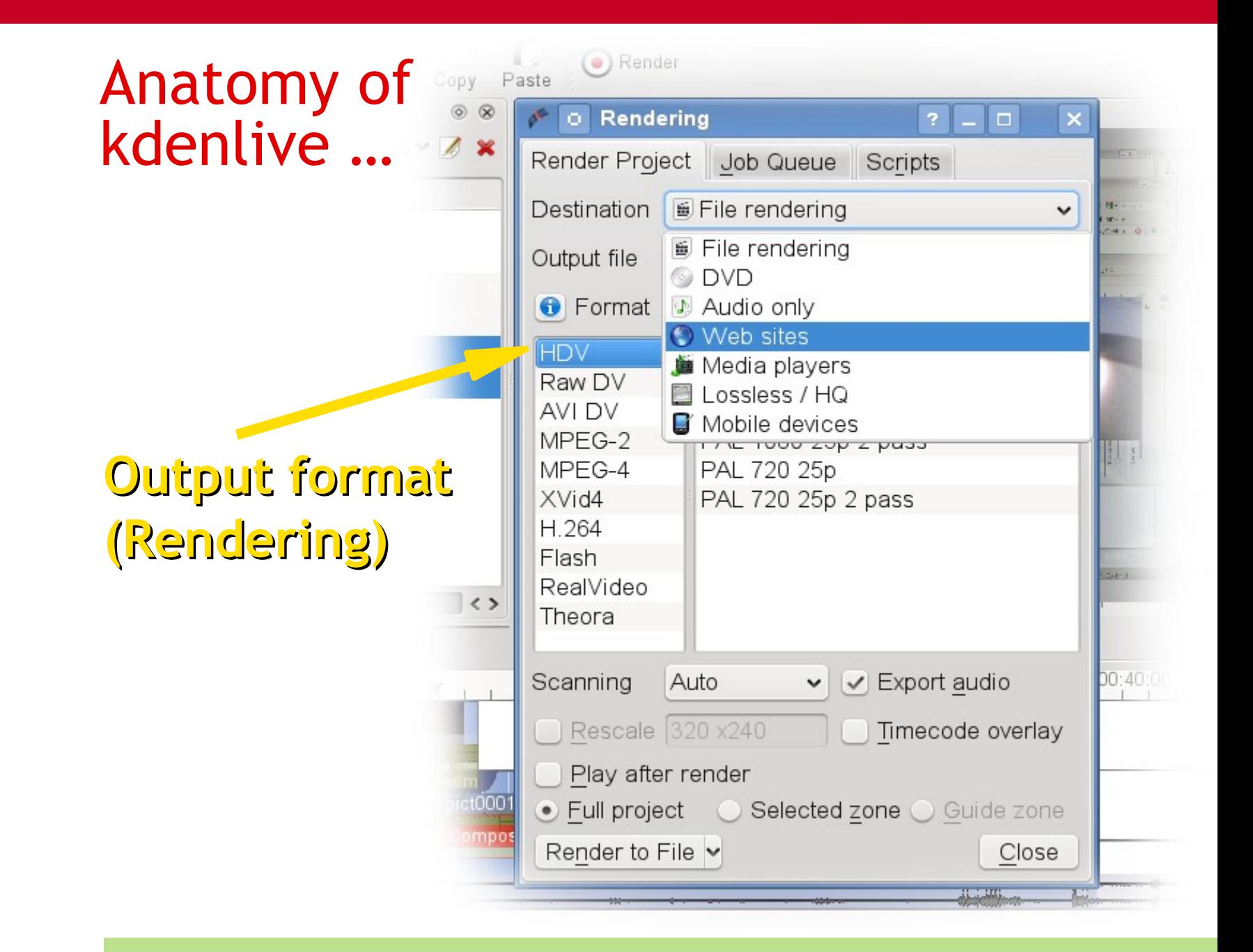

## Live demo (optionally including a crash?)

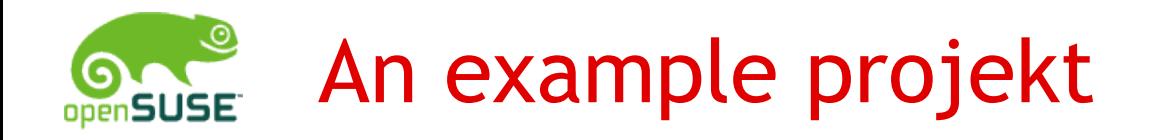

"Approaching HackWeek"

- Screening. Browse videos and other material
	- Google Maps, Hackweek Website
	- Series of images taken while cycling
	- Video footage, climing the staircase, seeing the poster in the hall
	- Some background music
- Select "interesting" clips
- Write titles
- Add a logo

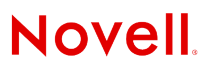

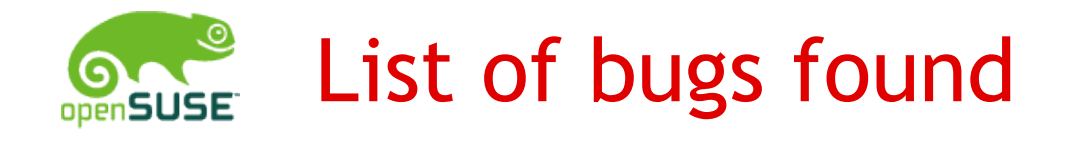

- If audio starts later, it gets moved while exporting
- Exported mpeg once had bad frames after 10min
- Composite effects do not scale quite right
- Vignette effect has almost unusable gui
- …

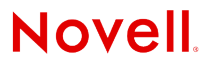

## Have fun!

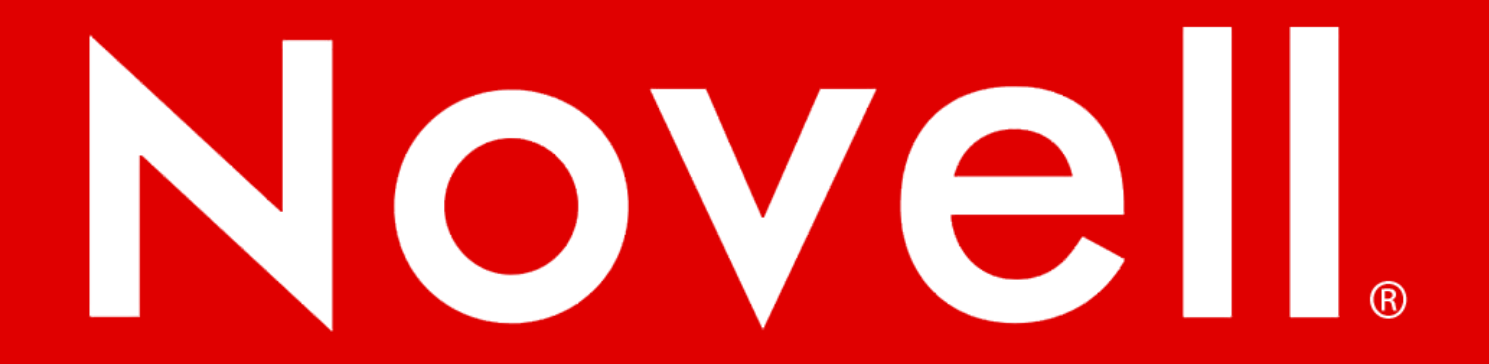

#### **General Disclaimer**

This document is not to be construed as a promise by any participating company to develop, deliver, or market a product. Novell, Inc., makes no representations or warranties with respect to the contents of this document, and specifically disclaims any express or implied warranties of merchantability or fitness for any particular purpose. Further, Novell, Inc., reserves the right to revise this document and to make changes to its content, at any time, without obligation to notify any person or entity of such revisions or changes. All Novell marks referenced in this presentation are trademarks or registered trademarks of Novell, Inc. in the United States and other countries. All thirdparty trademarks are the property of their respective owners.

This work is licensed under the Creative Commons Attribution-Noncommercial-Share Alike 2.5 License. To view a copy of this license, visit http://creativecommons.org/licenses/by-nc-sa/2.5/.

For other licenses contact author.

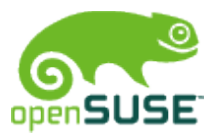

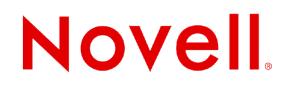